# Metódy projektovania geografických informačných zdrojov

Cvičenie zamerané na dáta katastra nehnuteľností

Mgr. Vladimír Pelech, PhD.

## Obsah

- Popis údajov katastra nehnuteľností
	- Súbor popisných informácií SPI
	- Súbor geodetických informácií SGI
- Prepájanie údajov katastra nehnuteľností
- Import údajov do priestorovej databázy
	- Problém správneho kódovania

## Kataster nehnuteľností (KN)

- je geometrické určenie, súpis a popis nehnuteľností, jeho súčasťou sú údaje o právach k týmto nehnuteľnostiam. (1)
- Informácie o uvedenom sú uchovávané v SGI (formát VGI) a SPI(dbf).
- SGI tvoria (\* údaje použité na cvičeniach a zadaniach):
	- katastrálne mapy\*,
	- mapy určeného operátu\*,
	- geometrické plány,
	- záznamy podrobného merania zmien,
	- zoznamy súradníc,
	- údaje o spojení lomových bodov,
	- ďalšia geodetická dokumentácia.

#### Katastrálna mapa

- polohopisná mapa veľkej mierky, ktorá zobrazuje všetky nehnuteľnosti a katastrálne územia evidované v katastri. Pozemky sa v katastrálnej mape zobrazujú priemetom svojich hraníc do zobrazovacej roviny a označujú sa parcelnými číslami a spravidla značkami druhov pozemkov. (2)
- Zobrazuje parcely registra C.
- Vektorová katastrálne mapa obsahuje nasledovné vrstvy:
- KATUZ, KLADPAR, LINIE, POPIS, TARCHY, ZAPPAR, ZNACKY, ZUOB, OBVODOKO, OBVODPPU

#### Katastrálna mapa

- KATUZ hranica katastrálneho územia,
- KLADPAR hranice a čísla parciel registra C, symboly druhov pozemkov,
- LINIE ďalšie prvky polohopisu (inžinierske siete, hranica CHKO ...),
- POPIS sídelné a nesídelné názvy,
- TARCHY hranica vecného bremena,
- ZAPPAR hranica druhov pozemkov, ktoré nie sú v KLADPAR,

#### Katastrálna mapa

- ZNACKY -mapové značky okrem značiek druhov pozemkov,
- ZUOB hranica zastavaného územia obce,
- OBVODOKO hranica obvodu obnovy katastrálneho operátu,
- OBVODPPU- hranica obvodu projektu pozemkových úprav

#### Mapa určeného operátu

- mapa veľkej mierky, ktorá zobrazuje hranice pôvodných pozemkov evidované v katastri nehnuteľností ako parcely registra E. Jedná sa o pozemky, ktoré nie sú v teréne zreteľné a ktoré sú spravidla zlúčené do väčších celkov. (2)
- Vektorová mapa určeného operátu obsahuje vrstvu UOV.
- Sú v ňom uchovávané informácie o polohe.
- Formát VGI natívne nie je podporovaný bežne dostupnými GIS.
- Je potrebné ho previesť na iný formát, čo je možné dvoma spôsobmi:
	- Pomocou konverznej služby dostupnej na stránke Geoportálu <https://zbgis.skgeodesy.sk/rts/sk/Convert>
	- Použitím pluginu Vgi2Shp v QGISe od autora Ing. Milana Olejára, potrebná inštalácia a kontrola atribútových tabuliek.

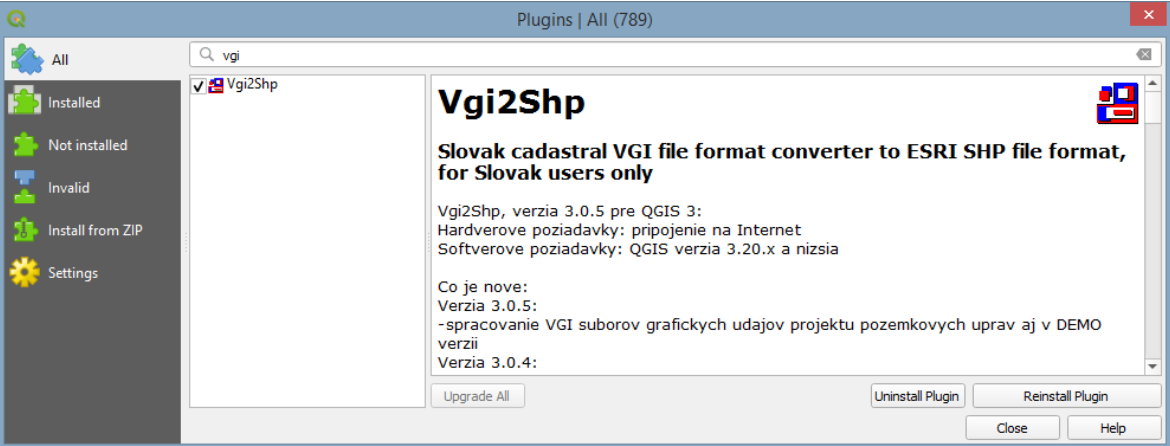

## Rozdiel medzi spôsobmi prevodu

- Vgi2Shp vytvorí menej vrstiev a ak sú v priečinku s VGI prítomné aj DBF súbory, tak ich pripojí do atribútových tabuliek.
- Konverzná službavytvorí viac vrstiev.

#### Rozdiel medzi prevodmi VGI katastrálnej mapy

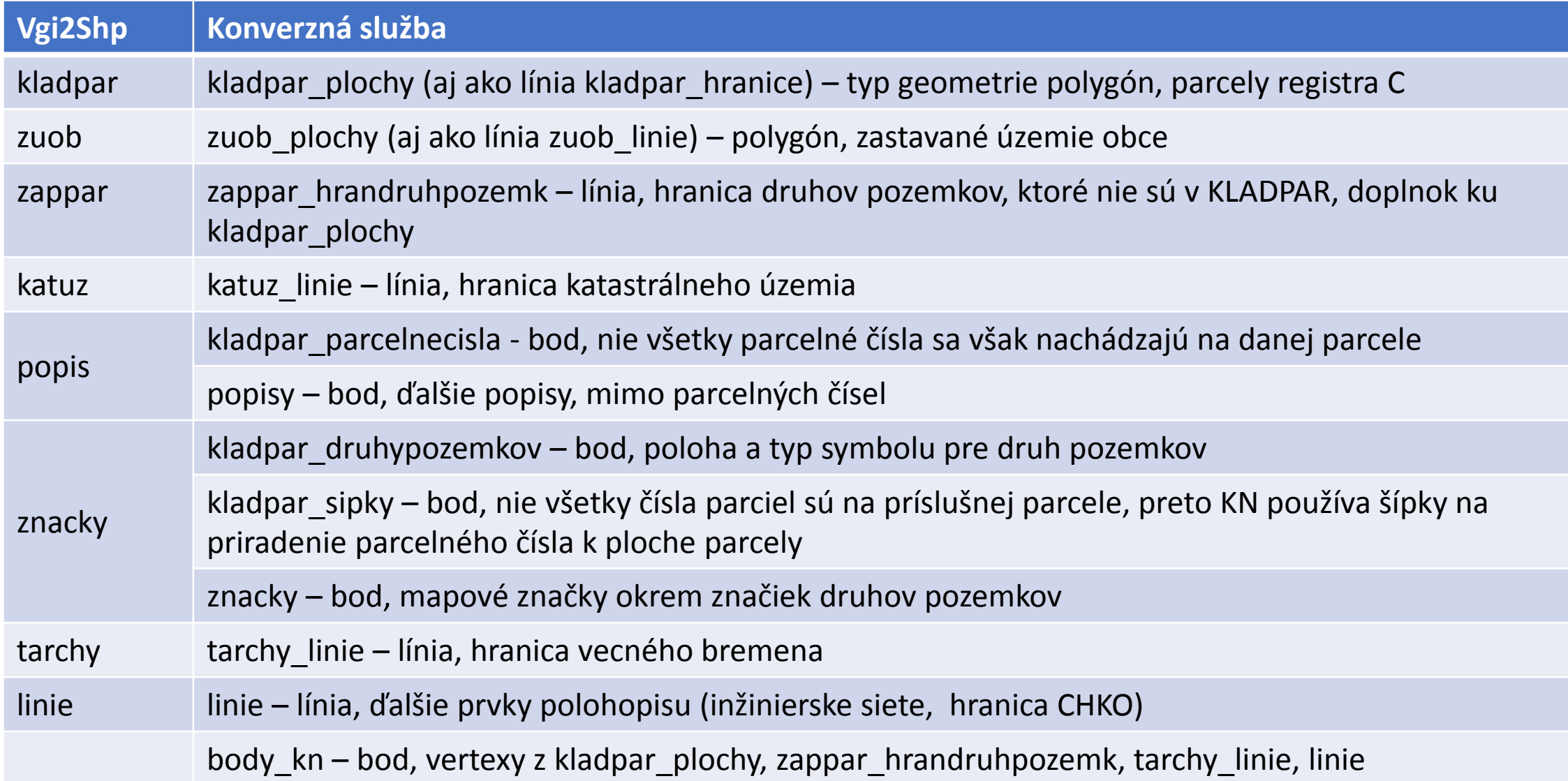

#### Rozdiel medzi prevodmi VGI mapy určeného operátu

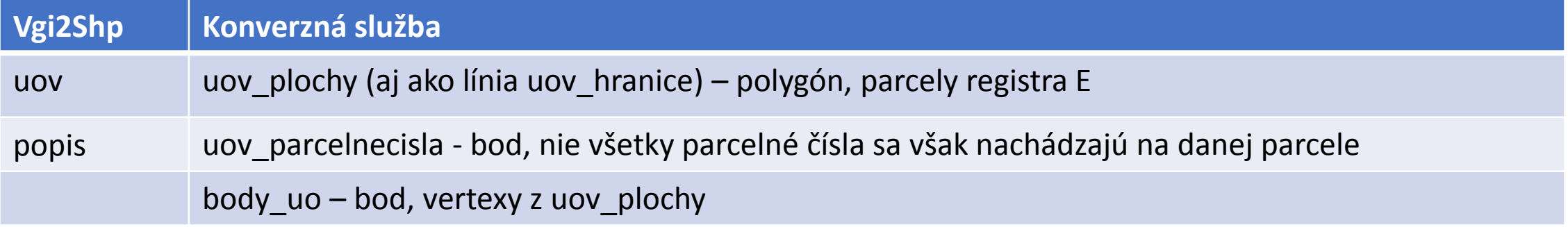

- Tvoria ho údaje o (3):
	- katastrálnych územiach
	- nehnuteľnostiach
		- pozemkoch
		- stavbách
		- rozostavaných stavbách
		- bytoch a nebytových priestoroch
		- rozostavaných bytoch a nebytových priestoroch
	- právach k nehnuteľnostiam a iných skutočnostiach súvisiacich s právami k nehnuteľnostiam
	- vlastníkoch a iných osobách oprávnených z práv k nehnuteľnostiam
	- zmenách v súbore popisných informácií
	- sídelných a nesídelných názvoch.

## SPI (pokračovanie I)

Údaje sú poskytované v databázových súboroch (v zátvorke na začiatku je značenie dbf súborov):

- (RKU) register katastrálnych území
- (PA) súbor parciel registra C (pozemok)
- (EP) súbor parciel registra E (pozemok)
- (CS) súbor stavieb (vrátane rozostavaných stavieb)
- (BP) súbor bytových a nebytových priestorov (vrátane rozostavaných bytových a nebytových priestorov)
- (VL) súbor vlastníkov (vrátane iných oprávnených osôb)

## SPI (pokračovanie II)

Údaje sú poskytované v databázových súboroch (v zátvorke na začiatku je značenie dbf súborov):

- (PV) súbor právnych vzťahov (poskytuje sa iba orgánom štátnej správy, orgánom samosprávy, fyzickým osobám alebo právnickým osobám len v rozsahu potrebnom k ich činnosti a v rozsahu nevyhnutnom na naplnenie účelu, na ktorý sa tento súbor poskytuje)
- (LV) súbor listov vlastníctva
- (PK) súbor pôvodných katastrálnych území.

#### Vzájomné prepojenie 7 tabuliek SPI

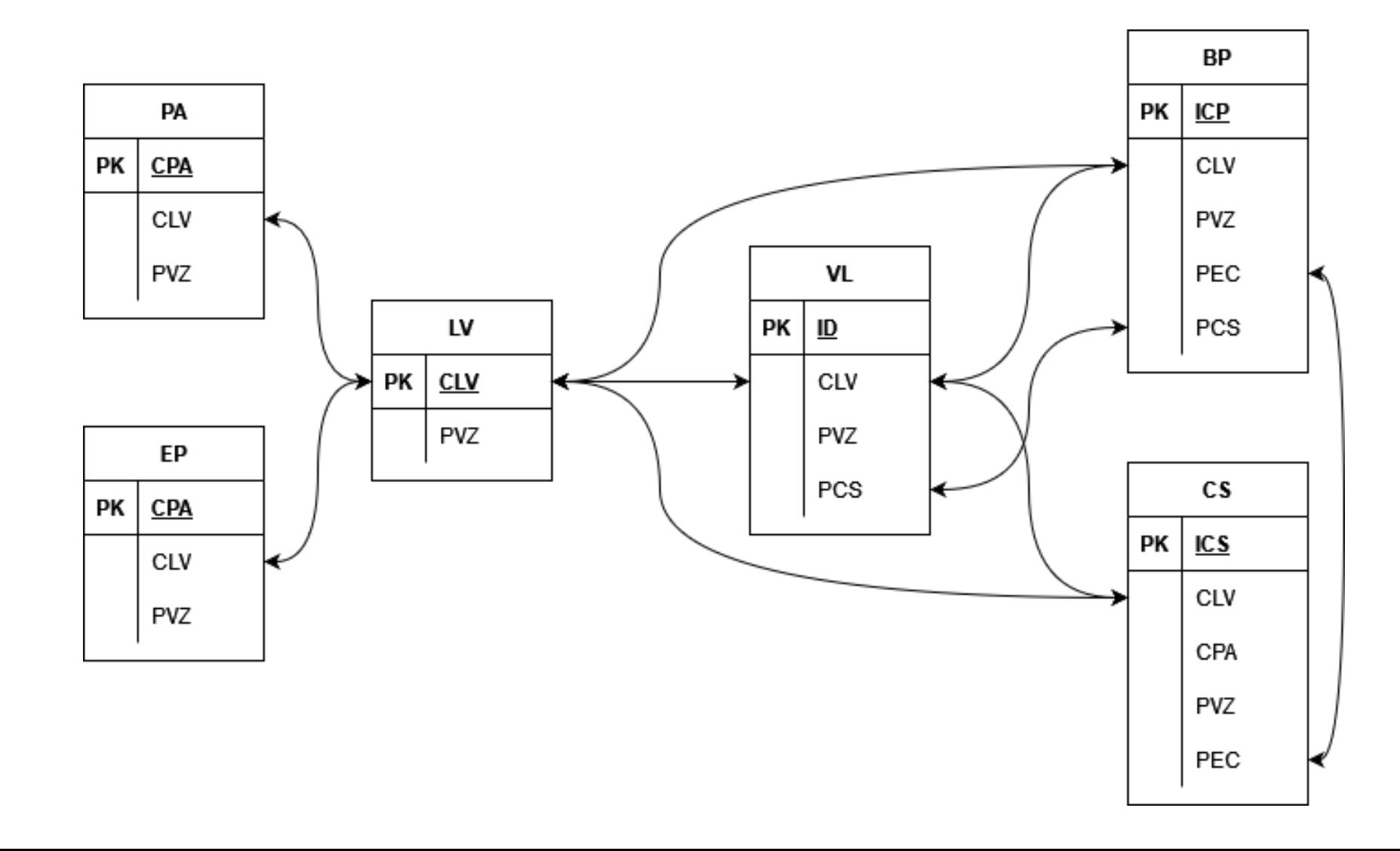

## Vysvetlivky k stĺpcom

- CLV číslo listu vlastníctva
- CPA –číslo parcely v špecifickom číselnom formáte
- PEC súpisné číslo stavby
- PCS poradové číslo spoluvlastníka

Ďalšie vysvetlivky nájdete na stránke predmetu v pdf dokumente:

https://gis.fns.uniba.sk/vyuka/mpgiz/UM\_ISKN\_2015.pdf

Hodnoty v mnohých stĺpcoch sú číselníky, ktorých význam si môžete pozrieť na stránke:

<https://kataster.skgeodesy.sk/Portal/sk/Registers/Enums>

## Číselníky

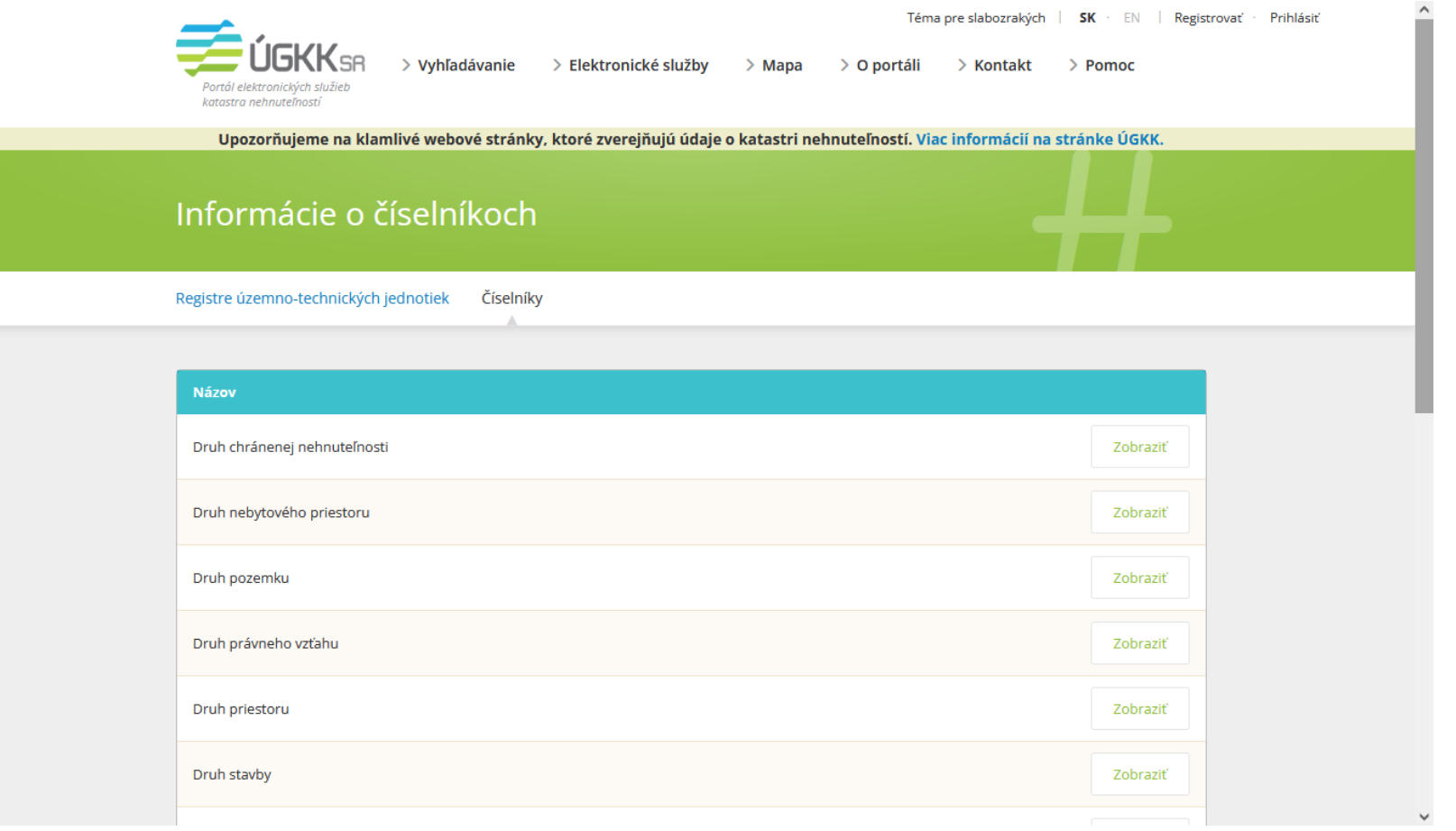

#### Upozornenia pri vytváraní prepojení

Neprepájať tabuľku CS priamo s tabuľkou PA alebo EP cez CLV, CLV sa pre parcelu a stavbu môže líšiť, stavbu a parcelu pod ňou môžu vlastniť rozdielni vlastníci.

BP s VL nestačí prepojiť podľa CLV, ale potrebné je uviesť aj PCS, inak by každého vlastníka na LV pripojilo ku každému bytovému priestoru.

Neprepájať priamo BP s PA cez CLV, pretože mnohé byty môžu byť na listoch vlastníctva bez uvedenia parcely. Určiť parcelu cez pripojenie tabuľky CS na BP.

Neprepájať parcely priamo s VL, mnohé parcely môžu byť evidované v KN, ale nemajú založený LV, tým pádom nemajú ani vlastníka.

#### Upozornenia

Pri výpočte celkovej výmery pre nejakého vlastníka nezabudnúť na jeho vlastnícky podiel, ktorý je definovaný v atribútoch CIT a MEN tabuľky VL.

Pri určovaní vlastníka je potrebné nastaviť TUC = 1, čo znamená, že typ účastníka právneho vzťahu je vlastník.

Pri určovaní vlastníka je pri právnických osôb postačujúce jeho ICO.

Pri určovaní vlastníka ako fyzickej osoby je ICO nedostatočné, keďže ICO môže byť jeho dátum narodenia alebo rodné číslo, ktoré v oboch prípadoch nemusí byť jedinečné. Preto pri fyzických osobách pridajte aj ďalšie podmienky ako napr. PRI a MNO, prípadne pri BSM aj PRV a MEV.

#### Upozornenia

Pri použití PRI, MNO, PRV, MEV dávať pozor na zápis. Môže sa vyskytnúť nasledovný zápis a stále sa jednať o toho istého vlastníka:

"KOVAC", "KOVÁČ", "Kovac", "Kováč", prípadne iné obmeny, (výnimočne chyby, aj v našich dátach Filová – Fillová, Lukačková - Lukáčová).

Môže sa stať, že vlastník je uvedený viackrát, nemusí to byť chyba, len má viac vlastníckych podielov získaných na základe rôznych právnych listín.

V tabuľke CS sa môže súpisné číslo PEC vyskytnúť viackrát, ak v KÚ je viacero miestnych častí (stĺpec MSS).

#### Upozornenia

Hodnotu stĺpca CIB v tabuľke BP vysvetľovať spolu s hodnotou v stĺpci BNP rovnakej tabuľky. Ak je v BNP 1 (Byt) alebo 3 (Rozostavaný byt), tak v stĺpci CIB je číslo bytu. Ak je v stĺpci BNP iná hodnota, tak v stĺpci CIB sa jedná o hodnotu z číselníka Druh nebytového priestoru.

Stĺpce CIT a MEN v tabuľke BP sa týkajú podielu na spoločných priestoroch a nie samotného BP. Podiel na bytovom priestore je v tabuľke VL v stĺpcoch CIT a MEN. Nemýliť si to.

Pri potrebe použiť hodnoty z číselníka vo svojej datábaze, je nutné si pre daný číselník vytvoriť samostatnú tabuľku.

#### Problém kódovania

SPI môžu byť poskytnuté v špecifickom kódovaní CP852.

QGIS a novší EXCEL by si s ním mali vedieť poradiť.

Ak nie, je potrebné dané kódovanie nastaviť alebo ak nie je v ponuke, tak vyskúšať LATIN II.

Problém s nesprávnym kódovaním sa môže vyskytnúť aj po importe do databázy, ak nebolo nastavené správne kódovanie pre import.

#### Prepojenie SGI a SPI v rámci databázy.

Po importe dát do databázy pravdepodobne nebude možné prepojiť údaje SGI a SPI kvôli nezhodným hodnotám v tabuľkách PA, EP s prislúchajúcou geometriou kladpar\_plochy a uov\_plochy (v prípade použitia pluginu Vgi2Shp iba kladpar a uov).

Jedno z možných riešení spočíva v zmene údajov. Bezpečnejšie je vytvoriť si nový stĺpec a doň upraviť údaje na prepojenie.

#### ZDROJE

- 1. <https://www.geoportal.sk/sk/kataster-nehnutelnosti/vseobecne/>
- 2. <https://www.geoportal.sk/sk/kataster-nehnutelnosti/sgi/>
- 3. <https://www.geoportal.sk/sk/kataster-nehnutelnosti/spi/>

Ukážky

...

Vyhľadávanie vlastníkov parciel.

Určenie celkovej výmery pre zvoleného vlastníka.

Určenie vlastníkov stavby.

Určenie vlastníkov bytových priestorov vo zvolenej stavbe.

Určenie sumáru za určitý druh pozemku.

# Otázky?

Ďakujem za pozornosť.